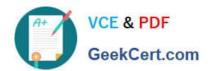

### **UIPATH-ARDV1**Q&As

UiPath Advanced RPA Developer v1.0 Exam (UiARD)

## Pass UiPath UIPATH-ARDV1 Exam with 100% Guarantee

Free Download Real Questions & Answers PDF and VCE file from:

https://www.geekcert.com/uipath-ardv1.html

100% Passing Guarantee 100% Money Back Assurance

Following Questions and Answers are all new published by UiPath
Official Exam Center

- Instant Download After Purchase
- 100% Money Back Guarantee
- 365 Days Free Update
- 800,000+ Satisfied Customers

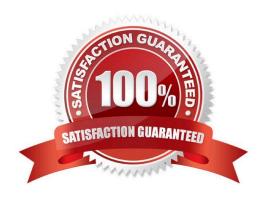

# VCE & PDF GeekCert.com

#### https://www.geekcert.com/uipath-ardv1.html

2024 Latest geekcert UIPATH-ARDV1 PDF and VCE dumps Download

#### **QUESTION 1**

A developer uses Invoke Process activity to execute a child process. How can the developer differentiate logs of the child process from logs of the parent process?

- A. Different log files are created to store logs of parent and child processes.
- B. Only by ProcessName field in local logs.
- C. Only by Process column in Orchestrator.
- D. By ProcessName field in local logs and Process column in Orchestrator.

Correct Answer: D

Logs generated by the child processes only contain the outcome of the execution and errors, and are written in the same place as the ones from the parent and can be differentiated by the ProcessName field in local logs and Process column in Orchestrator.

#### **QUESTION 2**

A developer uses REFramework to create complex process automation. In the InitAllSettings state, the robot retrieves all required assets from the Orchestrator. All values are stored in a Config dictionary which is passed between workflows. What happens if, during the processing of a queue item, the value of one of the assets was changed in Orchestrator?

- A. The value of the asset will be null.
- B. Robot will throw an error when trying to use the value of that asset.
- C. Robot will use the new value of the asset.
- D. Robot will use the old value of the asset.

Correct Answer: D

If the Config file is used to store values from the Orchestrator at the beginning of the process, any changes in assets will not affect the robot, as all values were retrieved prior to the change. However, if robot uses the Get Asset activity each time before using the asset, then robot will use the latest value of the asset.

Describe how to work with Orchestrator queues and assets.

#### **QUESTION 3**

A project contains a Try Catch activity in the Main.xaml workflow. In the Catch section, there is a Rethrow activity. The process is started from Orchestrator and an exception is caught in the Try section. What is the expected result?

- A. Job is completed with a "Stopped" state
- B. Exception Pop-up is displayed on the robot machine

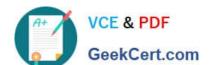

#### https://www.geekcert.com/uipath-ardv1.html 2024 Latest geekcert UIPATH-ARDV1 PDF and VCE dumps Download

C. Job is completed with a "Successful" state

D. Job is completed with a "Faulted" state

Correct Answer: D

#### **QUESTION 4**

A developer needs to reference the element in the first row of the "ID" column in the System.Data.DataTable, "DT". Which expression is used to reference this element?

- A. DT.Rows(0).ID
- B. DT.Rows(1).ID
- C. DT.Rows(0).Item("ID")
- D. DT.Rows(1).ltem("ID")

Correct Answer: C

#### **QUESTION 5**

When debugging a process, you run in Debug mode and are paused at a breakpoint. To execute only one activity at a time, which button should be clicked on the Debug tab of Studio?

- A. Step Into
- B. Break
- C. Slow Step
- D. Continue

Correct Answer: A

<u>UIPATH-ARDV1 PDF</u> <u>Dumps</u> <u>UIPATH-ARDV1 Exam</u> <u>Questions</u> UIPATH-ARDV1
Braindumps